# Package 'TSAR'

May 30, 2024

<span id="page-0-0"></span>Type Package

Title Thermal Shift Analysis in R

Version 1.2.0

Year 2023

Description This package automates analysis workflow for Thermal Shift Analysis (TSA) data. Processing, analyzing, and visualizing data through both shiny applications and command lines. Package aims to simplify data analysis and offer front to end workflow, from raw data to multiple trial analysis.

License AGPL-3

Encoding UTF-8

LazyData false

Testthat true

RoxygenNote 7.2.3

**Imports** dplyr ( $>= 1.0.7$ ), ggplot2 ( $>= 3.3.5$ ), ggpubr ( $>= 0.4.0$ ), magrittr (>= 2.0.3), mgcv (>= 1.8.38), readxl (>= 1.4.0), stringr ( $> = 1.4.0$ ), tidyr ( $> = 1.1.4$ ), utils ( $> = 4.3.1$ ), shiny  $(>= 1.7.4.1)$ , plotly  $(>= 4.10.2)$ , shinyjs  $(>= 2.1.0)$ , jsonlite  $(>= 1.8.7)$ , rhandsontable  $(>= 0.3.8)$ , openxlsx  $(>= 4.2.5.2)$ , shinyWidgets ( $> = 0.7.6$ ), minpack.lm ( $> = 1.2.3$ )

**Suggests** knitr, rmarkdown, test that  $(>= 3.0.0)$ 

# VignetteBuilder knitr

biocViews Software, ShinyApps, Visualization, qPCR

DataRaw data/qPCR\_data1.rda

DataRaw2 data/qPCR\_data2.rda

DataRaw3 data/Well\_Information.rda

DataRaw4 data/Well\_Information\_Template.rda

DataRawr data/example\_tsar\_data.rda

**Depends** R  $(>= 4.3.0)$ 

Config/testthat/edition 3

#### 2 Contents

git\_url https://git.bioconductor.org/packages/TSAR

git\_branch RELEASE\_3\_19

git\_last\_commit 3b72ba8

git\_last\_commit\_date 2024-04-30

Repository Bioconductor 3.19

Date/Publication 2024-05-29

Author Xinlin Gao [aut, cre] (<<https://orcid.org/0009-0002-2518-235X>>), William M. McFadden [aut, fnd] (<<https://orcid.org/0000-0001-6911-2172>>), Stefan G. Sarafianos [fnd, aut, ths] (<<https://orcid.org/0000-0002-5840-154X>>)

Maintainer Xinlin Gao <candygao2015@outlook.com>

# Contents

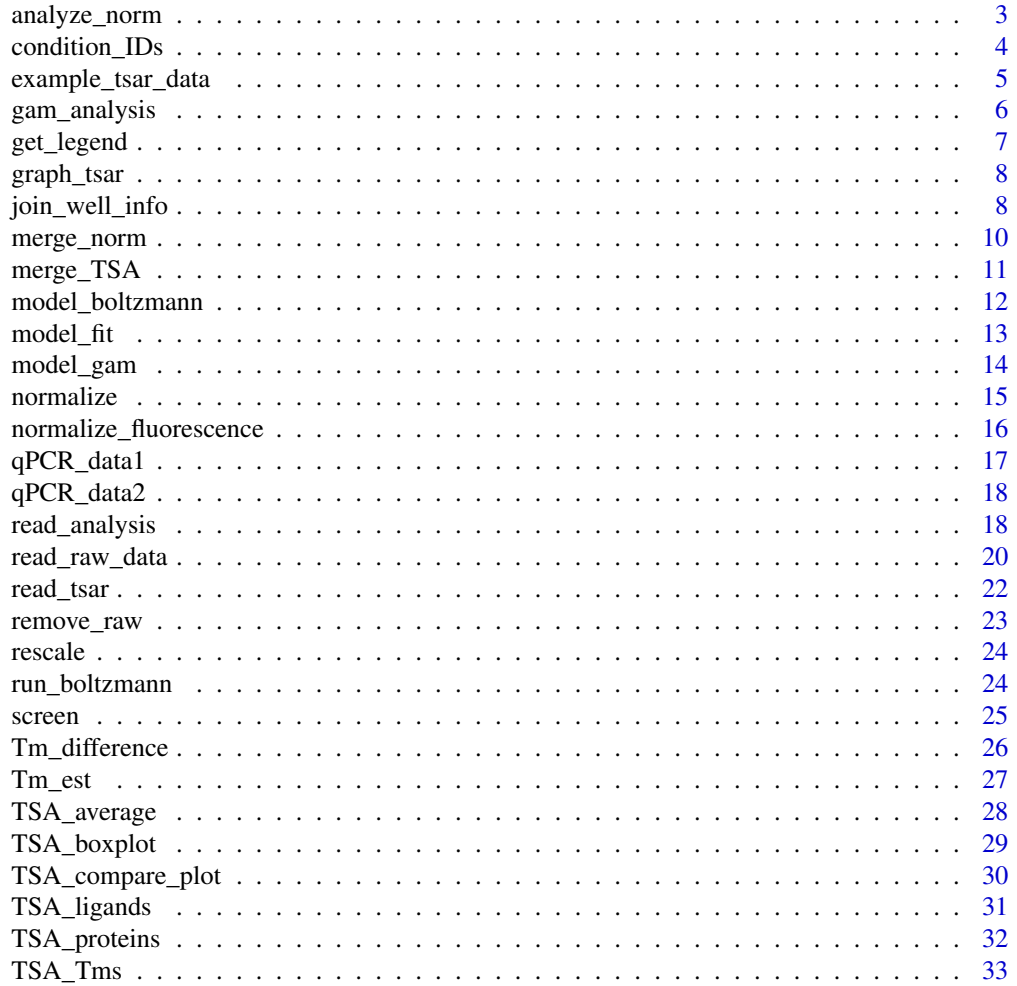

# <span id="page-2-0"></span>analyze\_norm 3

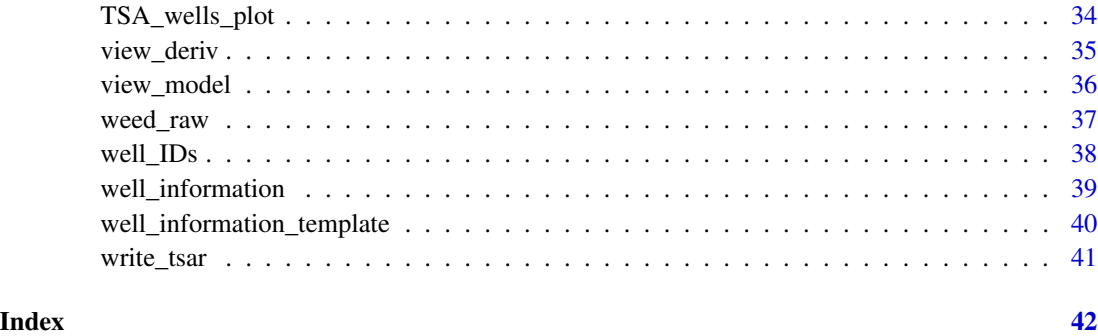

analyze\_norm *Analyze to Normalize*

# Description

The analyze\_norm function allows users to process analysis through an UI interface. Function wraps together all functions with in TSA\_analysis family and read\_write\_analysis family.

# Usage

```
analyze_norm(raw_data)
```
# Arguments

raw\_data The raw data for analysis.

# Value

shiny application

# See Also

[gam\\_analysis](#page-5-1), [read\\_tsar](#page-21-1), [write\\_tsar](#page-40-1), [join\\_well\\_info](#page-7-1)

```
if (interactive()) {
    data("qPCR_data1")
    shiny::runApp(analyze_norm(qPCR_data1))
}
```
<span id="page-3-1"></span><span id="page-3-0"></span>

This function is used to extract information of the condition IDs from a loaded TSA Analysis Data file. Condition IDs are automatically generated by the read\_analysis function in the automated workflow. This returns either a character vector of unique IDs present or a numeric value of the number of unique IDs.

# Usage

```
condition_IDs(analysis_data, n = FALSE)
```
# Arguments

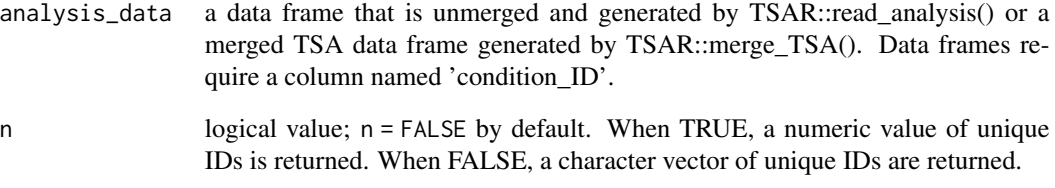

# Value

Either a character vector of condition\_IDs or a numeric value.

#### See Also

[merge\\_TSA](#page-10-1) and [read\\_analysis](#page-17-1) for preparing input.

Other TSA Summary Functions: [TSA\\_ligands\(](#page-30-1)), [TSA\\_proteins\(](#page-31-1)), [well\\_IDs\(](#page-37-1))

```
data("example_tsar_data")
condition_IDs(example_tsar_data)
```
#### <span id="page-4-0"></span>example\_tsar\_data *Example tsar\_data file*

# Description

Dataset Description: This is an example dataset of the tsar\_data strucutre. The data frame contains well ID, conditions, and experimental details.

# Usage

data(example\_tsar\_data)

#### Format

A data frame with the following columns:

Well Well position

Temperature Temperature in degrees

Fluorescence Fluorescence reading

Normalized Normalized value

norm\_deriv Calculated first derivative

Tm Tm value

Protein Protein information

Ligand Ligand information

ExperimentFileName Experiment file name

well\_ID Well ID

condition\_ID Condition ID

# Value

example tsar\_data in data frame

# Source

experimentally obtained

Function pipeline that combines separated functions and iterate through each well to estimate the Tm.

#### Usage

```
gam_analysis(
  raw_data,
 keep = TRUE,
  fit = FALSE,
  smoothed = FALSE,
 boltzmann = FALSE,
  fluo\_col = NA,
  selections = c("Well.Position", "Temperature", "Fluorescence", "Normalized")
)
```
# Arguments

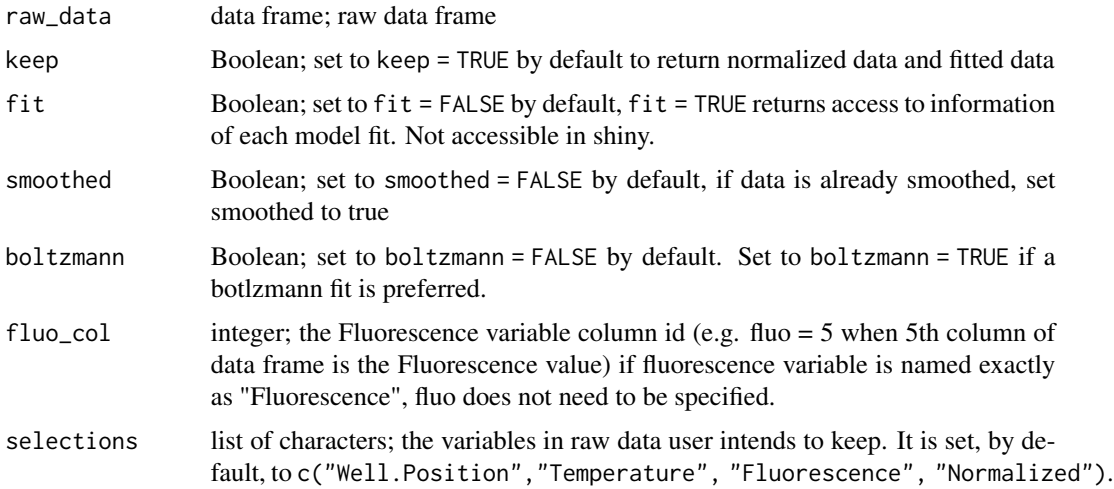

# Value

List of data frames, list of three data frame outputs, Tm estimation by well, data set, fit of model by well.

#### See Also

Other tsa\_analysis: [Tm\\_est\(](#page-26-1))

# <span id="page-6-0"></span>get\_legend 7

# Examples

```
data("qPCR_data1")
gam_analysis(qPCR_data1,
    smoothed = TRUE, boltzmann = FALSE, fluo_col = 5,
    selections = c(
        "Well.Position", "Temperature", "Fluorescence",
        "Normalized"
   )
)
model <- gam_analysis(qPCR_data1, smoothed = FALSE, boltzmann = TRUE)
```
<span id="page-6-1"></span>get\_legend *Extract ggplot2 legend*

# Description

Function enables separation of legends from plots within the TSAR package.

# Usage

get\_legend(input\_plot)

# Arguments

input\_plot a ggplot2 object

# Value

two ggplots, one containing the legend and another containing all else.

# See Also

```
Other TSA Plots: TSA_boxplot(), TSA_compare_plot(), TSA_wells_plot(), graph_tsar(),
view_deriv()
```

```
data("example_tsar_data")
boxplot <- TSA_boxplot(example_tsar_data,
    color_by = "Protein",
    label_by = "Ligand", separate_legend = FALSE
\lambdaget_legend(boxplot)
```
<span id="page-7-2"></span><span id="page-7-0"></span>

Function allows users to graph out tsar\_data, building boxplot, compare plots, and curves by condition. Input of data as parameter is optional. graph\_tsar wraps together all graphing functions and relative helper functions.

#### Usage

graph\_tsar(tsar\_data = data.frame())

#### Arguments

tsar\_data tsar data outputted by merge\_norm or merge\_tsa. Parameter is optional. If no data is passed, access the merge panel to merge norm\_data into tsar\_data.

# Value

prompts separate app window for user interaction, does not return specific value; generates boxplot and compare plots according to user input

# See Also

[TSA\\_boxplot](#page-28-1), [TSA\\_compare\\_plot](#page-29-1), [condition\\_IDs](#page-3-1), [well\\_IDs](#page-37-1), [merge\\_norm](#page-9-1), [TSA\\_Tms](#page-32-1), [Tm\\_difference](#page-25-1) Other TSA Plots: [TSA\\_boxplot\(](#page-28-1)), [TSA\\_compare\\_plot\(](#page-29-1)), [TSA\\_wells\\_plot\(](#page-33-1)), [get\\_legend\(](#page-6-1)), [view\\_deriv\(](#page-34-1))

#### Examples

```
if (interactive()) {
   data("example_tsar_data")
   shiny::runApp(graph_tsar(example_tsar_data))
}
```
<span id="page-7-1"></span>join\_well\_info *Well information input function*

#### Description

Reads in the ligand and protein information and joins them accordingly to the big data frame for graphing purposes.

<span id="page-8-0"></span>join\_well\_info 9

# Usage

```
join_well_info(
  file_path,
 file = NULL,
  analysis_file,
  skips = 0,
 nrows = 96,
  type
)
```
# Arguments

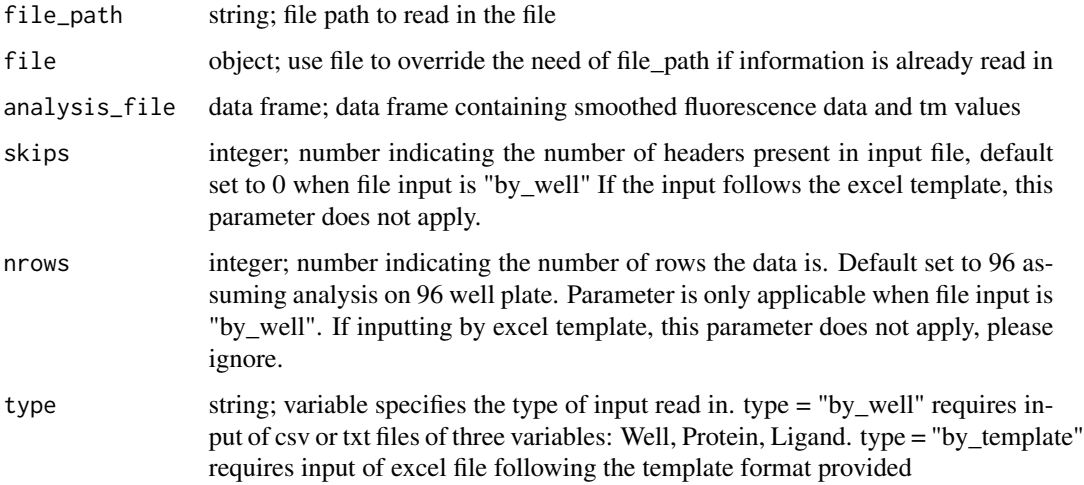

# Value

outputs data frame joining data information with well information

# See Also

Other read\_write\_analysis: [read\\_tsar\(](#page-21-1)), [write\\_tsar\(](#page-40-1))

```
data("qPCR_data1")
result <- gam_analysis(qPCR_data1, smoothed = TRUE, fluo = 5)
data("well_information")
join_well_info(
   file_path = NULL, file = well_information,
   read_tsar(result, output_content = 2), type = "by_template"
)
```
<span id="page-9-1"></span><span id="page-9-0"></span>

This function merges data of experiment replicates across different dates. It merges and produces information variables used to group wells of same set up.

# Usage

merge\_norm(data, name, date)

#### Arguments

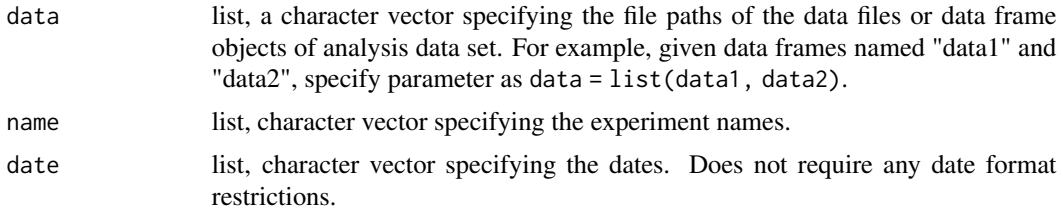

#### Details

This function merges and normalizes test data from multiple files. The lengths of the data, name, and date vectors must match, otherwise an error is thrown.

# Value

data frame in the format of tsar\_data

# See Also

Other TSAR Formatting: [TSA\\_Tms\(](#page-32-1)), [TSA\\_average\(](#page-27-1)), [Tm\\_difference\(](#page-25-1)), [merge\\_TSA\(](#page-10-1)), [normalize\\_fluorescence\(](#page-15-1)), [rescale\(](#page-23-1))

```
data("qPCR_data1")
result <- gam_analysis(qPCR_data1, smoothed = TRUE, fluo = 5)
data("well_information")
norm_data <- join_well_info(
    file_path = NULL, file = well_information,
    read_tsar(result, output_content = 2), type = "by_template"
\mathcal{L}norm_data <- na.omit(norm_data)
data("qPCR_data2")
result2 <- gam_analysis(qPCR_data1, smoothed = TRUE, fluo = 5)
norm_data2 <- join_well_info(
```

```
file_path = NULL, file = well_information,
    read_tsar(result2, output_content = 2), type = "by_template"
)
norm_data2 <- na.omit(norm_data2)
tsar_data <- merge_norm(
    data = list(norm_data, norm_data2),
    name = c("Thermal Shift_162.eds.csv", "Thermal Shift_168.eds.csv"),
    date = c("20230203", "20230209")
\mathcal{L}
```

```
merge_TSA Merge TSA Raw Data and Analysis Files
```
This function is used to load both the Raw Data and the Analysis Results which are returned by the TSA software. Both output files have unique information regarding the experiment, and these need reunited for downstream analysis. Automatically generated Well IDs are use to merge similar data within the same experiment from the different files. Both Raw Data and the Analysis Results files must be specified. The returned, merged results from this function are required for downstream analysis as the format is set up for the automated workflow.

#### Usage

```
merge_TSA(analysis_file_path, raw_data_path, protein = NA, ligand = NA)
```
#### Arguments

raw\_data\_path, analysis\_file\_path

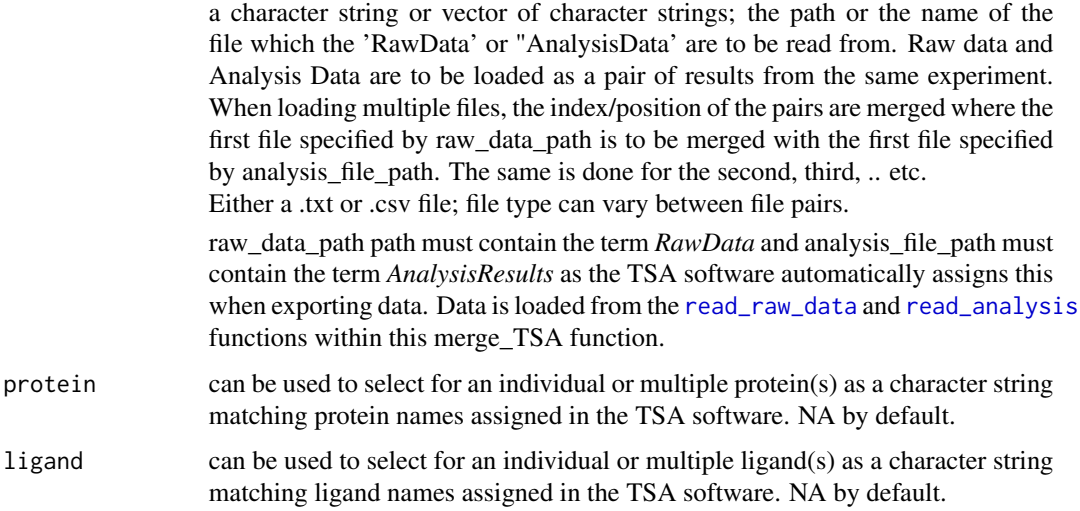

# <span id="page-11-0"></span>Value

A data frame of merged TSA data.

#### IDs

The TSAR package relies on matching conditions and file names for each well and for each set of conditions between multiple files output by the TSA software. Conditions are assigned to individual wells within the TSA software; these assigned values are detected by [read\\_analysis](#page-17-1) and [read\\_raw\\_data](#page-19-1) then are converted into IDs. Ensure your labeling of values within the TSA software is consistent so that similar values can be merged - typos or varying terms will be treated as distinct values within TSAR unless the values are manually specified by the user. Automatically generated well IDs within a TSA file can be found using the [well\\_IDs](#page-37-1) function; condition IDs can be found using the [condition\\_IDs](#page-3-1) function.

Condition IDs are generated only in the [read\\_analysis](#page-17-1), see that function's documentation for more details. Condition IDs are assigned to raw data in the [merge\\_TSA](#page-10-1) function.

Well IDs are similar to Condition IDs, as they are generated from columns in TSA output. Well IDs are used to match the analysis and raw data files for the same experiment, as both files contain unique, useful information for each well. The well ID includes the .eds file name saved from the PCR machine to match equivalent wells between files of the same experiment. Each well on all plates should have a unique well ID. If you wish to change or specify the file name used for the well ID, a new name can be manually assigned with the "manual\_file" argument.

#### See Also

[read\\_raw\\_data](#page-19-1) and [read\\_analysis](#page-17-1) for loading data.

Other TSAR Formatting: [TSA\\_Tms\(](#page-32-1)), [TSA\\_average\(](#page-27-1)), [Tm\\_difference\(](#page-25-1)), [merge\\_norm\(](#page-9-1)), [normalize\\_fluorescence\(](#page-15-1)), [rescale\(](#page-23-1))

#### Examples

# note: example does not contain example data to run # merge\_TSA(analysis\_file\_path, raw\_data\_path)

<span id="page-11-1"></span>model\_boltzmann *Boltzmann Modeling on TSA data*

# **Description**

Function finds fitted fluorescence values by imposing Boltzmann function.

#### <span id="page-12-0"></span>model\_fit 13

# Usage

```
model_boltzmann(norm_data)
```
#### Arguments

norm\_data data frame input, preferably [normalize](#page-14-1)d using normalize.

#### Value

dtaa frame containing gam model fitted values

#### See Also

```
Other data_preprocess: model_fit(), model_gam(), normalize(), remove_raw(), run_boltzmann(),
screen(), view_model(), weed_raw()
```
# Examples

```
data("qPCR_data1")
A01 <- subset(qPCR_data1, Well.Position == "A01")
A01 <- normalize(A01)
model_boltzmann(A01)
```
<span id="page-12-1"></span>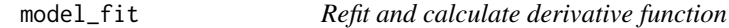

# Description

Model\_fit calculates derivatives by refitting model onto data. Only runs on data of a single well.

# Usage

```
model_fit(norm_data, model, smoothed)
```
# Arguments

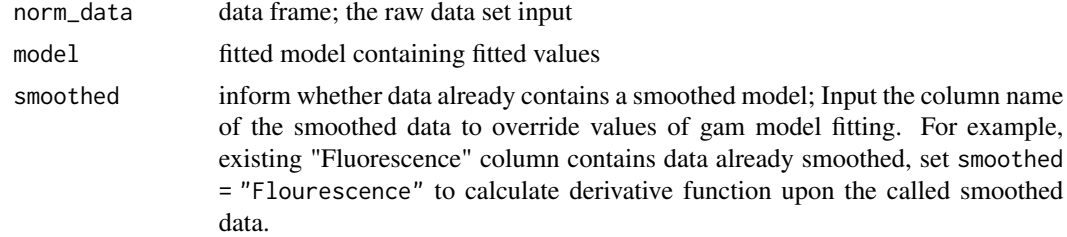

# Value

data frame; with calculated derivative columns

# See Also

```
Other data_preprocess: model_boltzmann(), model_gam(), normalize(), remove_raw(), run_boltzmann(),
screen(), view_model(), weed_raw()
```
#### Examples

```
data("qPCR_data1")
test <- subset(qPCR_data1, Well.Position == "A01")
test <- normalize(test, fluo = 5, selected = c(
    "Well.Position", "Temperature",
    "Fluorescence", "Normalized"
))
gammodel <- model_gam(test, x = test$Temperature, y = test$Normalized)
model_fit(test, model = gammodel)
# if data come smoothed, run ...
model_fit(test, smoothed = "Fluorescence")
```
<span id="page-13-1"></span>model\_gam *Generalized Addidtive Modeling on TSA data*

#### Description

Function finds fitted fluorescence values by imposing generalized additive model on fluorescence data by temperature. Model assumes method = "GACV.Cp" and sets to formula =  $y \sim s(x, bs =$ "ad"). Function inherits function from gam package, [gam](#page-0-0)().

#### Usage

model\_gam(norm\_data, x, y)

#### Arguments

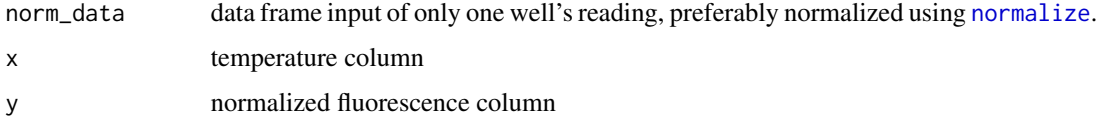

# Value

data frame containing gam model fitted values

#### See Also

```
Other data_preprocess: model_boltzmann(), model_fit(), normalize(), remove_raw(), run_boltzmann(),
screen(), view_model(), weed_raw()
```
<span id="page-13-0"></span>

#### <span id="page-14-0"></span>normalize the contract of the contract of the contract of the contract of the contract of the contract of the contract of the contract of the contract of the contract of the contract of the contract of the contract of the

#### Examples

```
data("qPCR_data1")
test <- subset(qPCR_data1, Well.Position == "A01")
test \le normalize(test, fluo = 5, selected = c(
    "Well.Position", "Temperature",
    "Fluorescence", "Normalized"
))
model_gam(test, x = test$Temperature, y = test$Normalized)
```
<span id="page-14-1"></span>

normalize *Normalize Fluorescence*

# Description

normalize() reads in raw\_data. This function normalizes data by standardizing them according to maximum and minimum fluorescence per well, with maximum set to 1 and minimum set to 0. It also reformats data types by checking for potential error. i.e. a string specifying 100,000 will be read in as number, 100000, without issue. Function is applicable only to data of a single well, do not call on an entire data frame of all 96 well data. It is intended for single well screening purposes.

#### Usage

```
normalize(
  raw_data,
  fluo = NA,
  selected = c("Well.Position", "Temperature", "Fluorescence", "Normalized")
)
```
#### Arguments

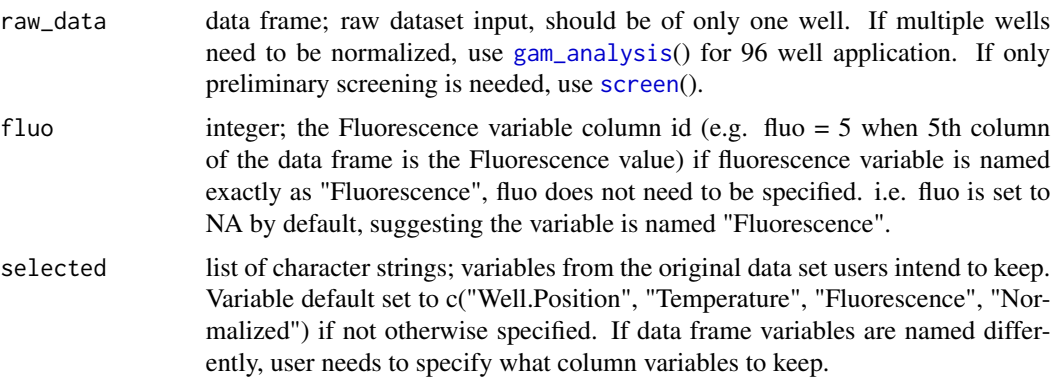

#### Value

cleaned up data framed with selected columns

# See Also

```
Other data_preprocess: model_boltzmann(), model_fit(), model_gam(), remove_raw(), run_boltzmann(),
screen(), view_model(), weed_raw()
```
# Examples

```
data("qPCR_data1")
test <- subset(qPCR_data1, Well.Position == "A01")
normalize(test)
```
<span id="page-15-1"></span>normalize\_fluorescence

*Normalize Fluorescence Curve*

# Description

This function will take the TSA data and normalize the arbitrary fluorescence measurements based on the specified method. Each well, determined by a unique well ID, is normalized independently. All measurements can be normalized to the minimum or maximum value. Alternatively, setting by = "rescale" (the default) will cause all values to be normalized between the minimum and maximum values, with the maximum  $= 1$  and the minimum  $= 0$  and all other values normalized inbetween. Finally, the user can supply a single value or vector of values to normalize the data to. The returned data frame will be the input tsa data frame with a new column named "RFU" containing the normalized TSA data.

# Usage

```
normalize_fluorescence(tsa_data = tsa_data, by = "rescale", control_vect = NA)
```
# Arguments

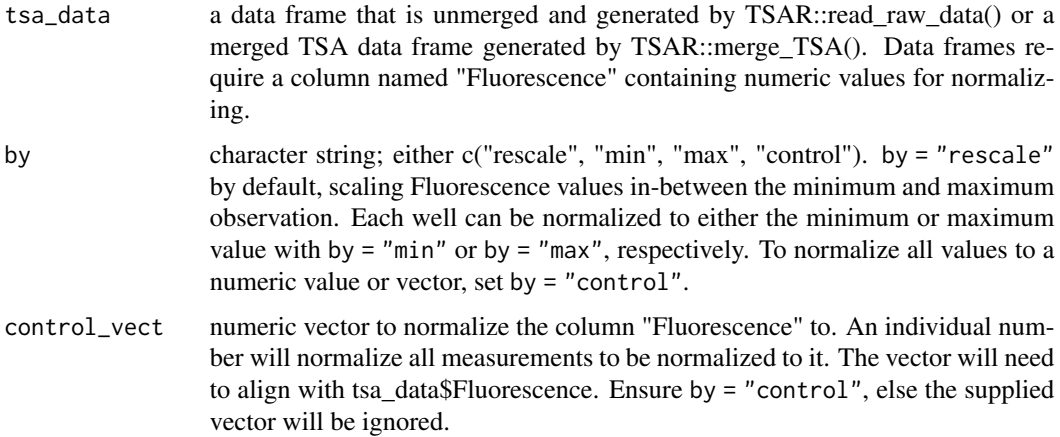

<span id="page-15-0"></span>

# <span id="page-16-0"></span>qPCR\_data1 17

# Value

a data frame identical to the tsa\_data input with a new column named "RFU" containing the normalized values

# See Also

[read\\_raw\\_data](#page-19-1) and [merge\\_TSA](#page-10-1) for loading data.

Other TSAR Formatting: [TSA\\_Tms\(](#page-32-1)), [TSA\\_average\(](#page-27-1)), [Tm\\_difference\(](#page-25-1)), [merge\\_TSA\(](#page-10-1)), [merge\\_norm\(](#page-9-1)), [rescale\(](#page-23-1))

## Examples

# examples not ran without example dataset

# raw\_data <- read\_raw\_data(raw\_data\_path)

# normalize\_fluorescence(raw\_data, by == "control)

qPCR\_data1 *qPCR\_data1 Dataset*

# Description

Dataset Description: This dataset contains qPCR data for the CA121 protein and common vitamins. It provides fluorescence measurements obtained using QuantStudio3. Dataset is experimentally obtained by author of this package.

#### Usage

data(qPCR\_data1)

# Format

A data frame with the following columns:

Well Well Count, not required for user

Well.Position Well Label, i.e. A01; required input Reading reading count in time series, not required for user Temperature temperature reading, required input Fluorescence fluorescence reading, required input

#### Value

qPCR\_data1 data frame

#### Source

experimentally obtained

<span id="page-17-0"></span>

Dataset Description: This dataset contains qPCR data for the CA121 protein and common vitamins. It provides fluorescence measurements obtained using QuantStudio3. A different experiemnt trial containing data of similar property as data, qPCR\_data1. Dataset is experimentally obtained by author of this package.

#### Usage

data(qPCR\_data2)

#### Format

A data frame with the following columns:

Well Well Count, not required for user

Well.Position Well Label, i.e. A01; required input

Reading reading count in time series, not required for user

Temperature temperature reading, required input

Fluorescence fluorescence reading, required input

#### Value

qPCR\_data2 data frame

<span id="page-17-1"></span>read\_analysis *Read TSA Analysis Data*

#### **Description**

Open TSA Analysis files. This function is used to load data output from the thermal shift software analysis tab. Can be either .txt or .csv file with a path / file name including the string "Analysis-Results" due to its automatic naming from the software. The values assigned to wells within the TSA software are automatically extracted from the loaded file; values must be assigned within the TSA software for the automated workflow (See IDs Section Below). Note: Wells that do not have an Analysis Group assigned are removed. The TSA software automatically assigns all wells to Analysis Group 1 by default, and can be changed but not removed by the software.

# <span id="page-18-0"></span>read\_analysis 19

#### Usage

```
read_analysis(
  path,
  type = "derivative",
  conditions = c("Protein", "Ligand"),
 manual_conditions = NA,
 manual_wells = NA,
  skip_flags = FALSE,
  manual_file = NA
)
```
# Arguments

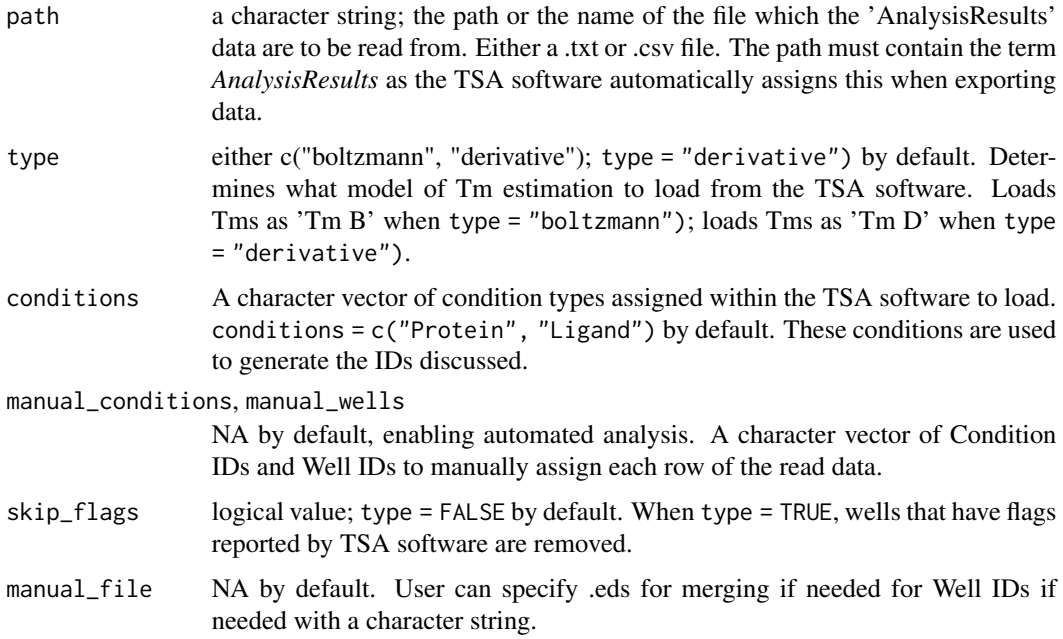

#### Value

A data frame of TSA analysis data.

#### IDs

The TSAR package relies on matching conditions and file names for each well and for each set of conditions between multiple files output by the TSA software. Conditions are assigned to individual wells within the TSA software; these assigned values are detected by [read\\_analysis](#page-17-1) and [read\\_raw\\_data](#page-19-1) then are converted into IDs. Ensure your labeling of values within the TSA software is consistent so that similar values can be merged - typos or varying terms will be treated as distinct values within TSAR unless the values are manually specified by the user. Automatically generated well IDs within a TSA file can be found using the [well\\_IDs](#page-37-1) function; condition IDs can be found using the [condition\\_IDs](#page-3-1) function.

<span id="page-19-0"></span>Condition IDs are generated from columns in TSA output specified by the 'conditions' argument. Protein and Ligand values, the default conditions within the TSA software, are the values used to create these IDs. You can manually specify the condition categories from the TSA software, including user-made conditions. Condition IDs are used to match equivalent observations between technical and biological replicates. Wells with identical condition IDs, specified by the 'conditions' argument, will be aggregated in down-stream analysis; user-specified conditions must remain consistent in use and order to create compatible IDs between TSA files from the same experiment and between replicates.

Well IDs are similar to Condition IDs, as they are generated from columns in TSA output that are specified by the 'conditions' argument. Well IDs are used to match the analysis and raw data files for the same experiment, as both files contain unique, useful information for each well. In addition to the condition ID, the well ID includes the .eds file name saved from the PCR machine to match equivalent wells between files of the same experiment. Each well on all plates should have a unique well ID. If you wish to change or specify the file name used for the well ID, a new name can be manually assigned with the "manual\_file" argument.

The user may manually assign condition IDs using the 'manual\_conditions' argument rather than using the automatically generated IDs. The same is true for well IDs, which can be manually assigned with 'manual\_wells'. This is not suggested, as there may be issues with matching if well/conditions are not properly matching. This gives the potential for errors in downstream applications as well.

# See Also

[read\\_raw\\_data](#page-19-1) for loading accompanying data. [merge\\_TSA](#page-10-1) for joining Analysis Results and Raw Data files from the TSA software.

Other Read TSA Data: [read\\_raw\\_data\(](#page-19-1))

```
path <- "~/Desktop/analysis_data"
# note: example does not contain example data to run
# read_analysis(path)
```
<span id="page-19-1"></span>

<span id="page-20-0"></span>Open TSA Raw Data files. This function is used to load data output from the thermal shift software Raw Data tab. Can be either .txt or .csv file with a path / file name including the string "Raw-Data" due to its automatic naming from the software. The values assigned to wells within the TSA software are automatically extracted from the loaded file; values must be assigned within the TSA software for the automated workflow (See IDs Section Below).

#### Usage

```
read_raw_data(path, manual_file = NA, type = "fluorescence")
```
#### Arguments

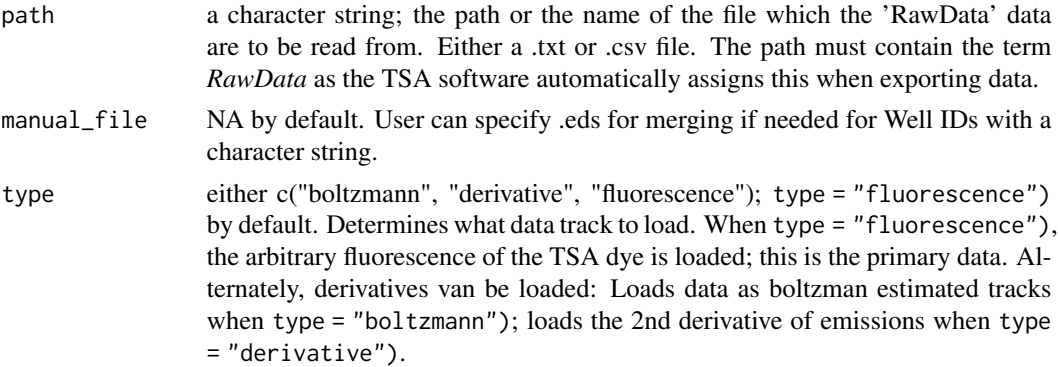

#### Value

A data frame of TSA raw data.

#### IDs

The TSAR package relies on matching conditions and file names for each well and for each set of conditions between multiple files output by the TSA software. Conditions are assigned to individual wells within the TSA software; these assigned values are detected by [read\\_analysis](#page-17-1) and [read\\_raw\\_data](#page-19-1) then are converted into IDs. Ensure your labeling of values within the TSA software is consistent so that similar values can be merged - typos or varying terms will be treated as distinct values within TSAR unless the values are manually specified by the user. Automatically generated well IDs within a TSA file can be found using the [well\\_IDs](#page-37-1) function; condition IDs can be found using the [condition\\_IDs](#page-3-1) function.

Condition IDs are generated only in the [read\\_analysis](#page-17-1), see that function's documentation for more details. Condition IDs are assigned to raw data in the [merge\\_TSA](#page-10-1) function.

Well IDs are similar to Condition IDs, as they are generated from columns in TSA output. Well IDs are used to match the analysis and raw data files for the same experiment, as both files contain unique, useful information for each well. The well ID includes the .eds file name saved from the <span id="page-21-0"></span>PCR machine to match equivalent wells between files of the same experiment. Each well on all plates should have a unique well ID. If you wish to change or specify the file name used for the well ID, a new name can be manually assigned with the "manual\_file" argument.

#### See Also

[read\\_analysis](#page-17-1) for loading accompanying data. [merge\\_TSA](#page-10-1) for joining Analysis Results and Raw Data files from the TSA software.

Other Read TSA Data: [read\\_analysis\(](#page-17-1))

# Examples

```
path <- "~/Desktop/raw_data"
# note: example does not contain example data to run
# read_raw_data(path)
```
<span id="page-21-1"></span>

read\_tsar *Read analysis result*

#### Description

reads previous pipeline output lists from [gam\\_analysis](#page-5-1)() and organizes them into separate data frames.

#### Usage

```
read_tsar(gam_result, output_content)
```
# Arguments

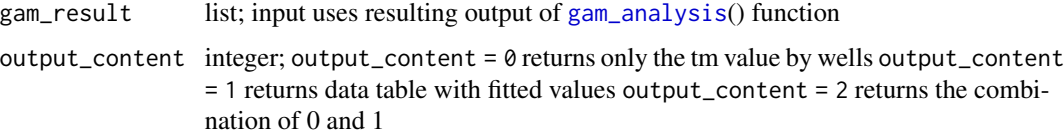

# Value

output files with select dataset

#### See Also

Other read\_write\_analysis: [join\\_well\\_info\(](#page-7-1)), [write\\_tsar\(](#page-40-1))

# <span id="page-22-0"></span>remove\_raw 23

# Examples

```
data("qPCR_data1")
result <- gam_analysis(qPCR_data1,
    smoothed = TRUE, fluo_col = 5,
    selections = c(
        "Well.Position", "Temperature", "Fluorescence", "Normalized"
    \lambda\mathcal{L}read_tsar(result, output_content = 0)
output_data <- read_tsar(result, output_content = 2)
```
<span id="page-22-1"></span>remove\_raw *Remove selected raw curves*

#### Description

Removes selected curves with specified wells and range.

# Usage

```
remove_raw(raw_data, removerange = NULL, removelist = NULL)
```
#### Arguments

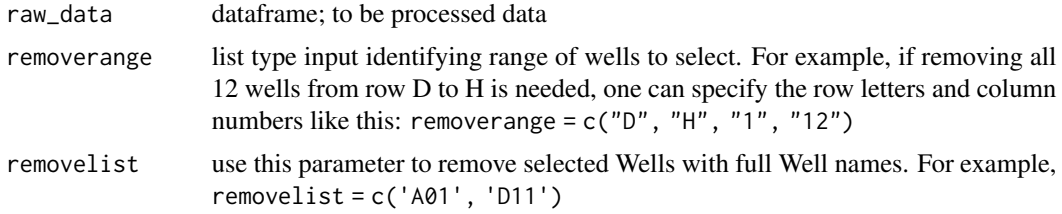

# Value

dataframe; data frame with specified well removed

# See Also

```
Other data_preprocess: model_boltzmann(), model_fit(), model_gam(), normalize(), run_boltzmann(),
screen(), view_model(), weed_raw()
```

```
data("qPCR_data1")
remove_raw(qPCR_data1, removelist = c("A01", "D11"))
```
<span id="page-23-1"></span><span id="page-23-0"></span>For a vector of numeric values, the minimum and maximum values are determined and each value of the vector is rescaled between 0 and 1. Values near 0 are close to the minimum, values near 1 are close to the max. This function is utilized by other TSAR functions.

#### Usage

rescale(x)

#### Arguments

x a numeric vector to be rescaled

# Value

A numeric vector of rescaled values.

# See Also

Other TSAR Formatting: [TSA\\_Tms\(](#page-32-1)), [TSA\\_average\(](#page-27-1)), [Tm\\_difference\(](#page-25-1)), [merge\\_TSA\(](#page-10-1)), [merge\\_norm\(](#page-9-1)), [normalize\\_fluorescence\(](#page-15-1))

#### Examples

 $x \leq c(0, 1, 3)$ rescale(x)

<span id="page-23-2"></span>run\_boltzmann *Run Boltzmann Modeling*

# Description

Function runs function model\_boltzmann() and raises warning when modeling generates error or warnings.

#### Usage

```
run_boltzmann(norm_data)
```
#### Arguments

norm\_data data frame input, preferably [normalize](#page-14-1)d using normalize.

#### <span id="page-24-0"></span>screen 25

# Value

data frame containing gam model fitted values

# See Also

```
Other data_preprocess: model_boltzmann(), model_fit(), model_gam(), normalize(), remove_raw(),
screen(), view_model(), weed_raw()
```
# Examples

```
data("qPCR_data1")
A01 <- subset(qPCR_data1, Well.Position == "A01")
A01 <- normalize(A01)
run_boltzmann(A01)
```
<span id="page-24-1"></span>screen *Screen raw curves*

#### Description

screens multiple wells of data and prepares to assist identification of corrupted wells and odd out behaviors

#### Usage

```
screen(raw_data, checkrange = NULL, checklist = NULL)
```
#### Arguments

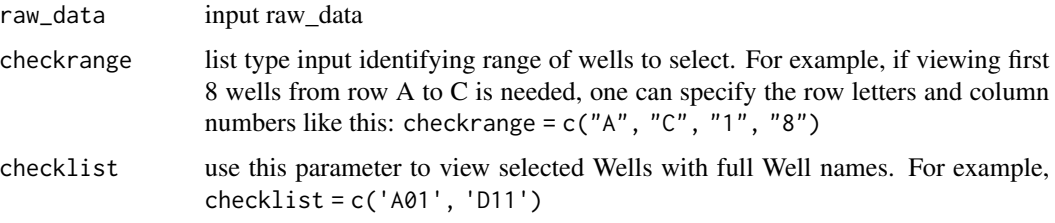

# Value

returns a ggplot graph colors by well IDs

# See Also

```
Other data_preprocess: model_boltzmann(), model_fit(), model_gam(), normalize(), remove_raw(),
run_boltzmann(), view_model(), weed_raw()
```
#### Examples

```
data("qPCR_data1")
screen(qPCR_data1, checkrange = c("A", "C", "1", "12"))
```
<span id="page-25-1"></span>Tm\_difference *Calculate Tm difference for all conditions*

#### Description

From a specified control condition, the change in Tm is calculated for each condition in the tsa\_data. Specifically,  $Tm = condition - control$ . Individual Tm values are averaged by condition, see [TSA\\_average](#page-27-1) for details. To see all conditions use condition\_IDs(tsa\_data).

#### Usage

Tm\_difference(tsa\_data, control\_condition)

#### Arguments

tsa\_data a data frame that is merged and generated by TSAR::merge\_TSA(). If  $y =$ 'RFU', tsa\_data must also be generated by TSAR::normalize\_fluorescence. The Temperature column will be rounded and the average & sd of each rounded temperature is calculated.

#### control\_condition

character string matching a Condition ID. Must be equal to a value within tsa\_data\$condition\_ID. See unique condition IDs with [condition\\_IDs](#page-3-1).

# Value

a data frame of reformatted data with the [TSA\\_average](#page-27-1) data and the Tm.

#### See Also

[merge\\_TSA](#page-10-1) for preparing data. [TSA\\_average](#page-27-1) for more information on the output data. [condition\\_IDs](#page-3-1) to get unique Condition IDs within the input. [TSA\\_boxplot](#page-28-1) for application.

Other TSAR Formatting: [TSA\\_Tms\(](#page-32-1)), [TSA\\_average\(](#page-27-1)), [merge\\_TSA\(](#page-10-1)), [merge\\_norm\(](#page-9-1)), [normalize\\_fluorescence\(](#page-15-1)), [rescale\(](#page-23-1))

```
data("example_tsar_data")
control <- condition_IDs(example_tsar_data)[1]
Tm_difference(example_tsar_data, control_condition = control)
```
<span id="page-25-0"></span>

<span id="page-26-1"></span><span id="page-26-0"></span>

Looks for Tm temperature values by finding the inflection point in the fluorescence data. The inflection point is approximated by locating the maximum first derivative stored in "norm\_deriv" column.

#### Usage

Tm\_est(norm\_data, min, max)

# Arguments

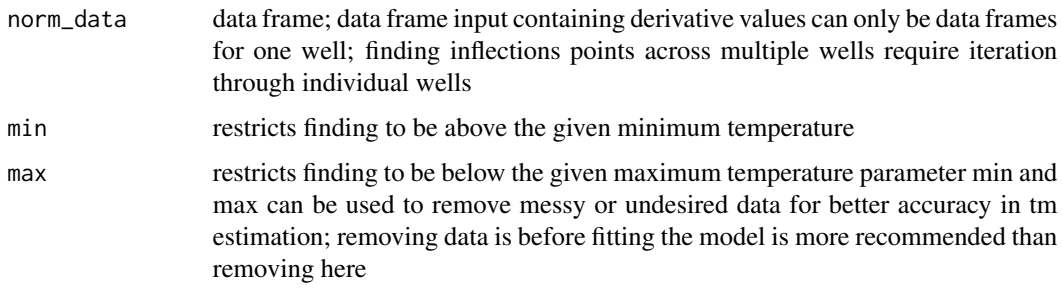

# Value

integer; tm estimation

# See Also

Other tsa\_analysis: [gam\\_analysis\(](#page-5-1))

```
data("qPCR_data1")
test <- subset(qPCR_data1, Well.Position == "A01")
test \le normalize(test, fluo = 5, selected = c(
    "Well.Position", "Temperature",
    "Fluorescence", "Normalized"
))
gammodel <- model_gam(test, x = test$Temperature, y = test$Normalized)
fit <- model_fit(test, model = gammodel)
Tm_est(fit)
```
<span id="page-27-1"></span><span id="page-27-0"></span>

This function will take either Fluorescence or Normalized Fluorescence curves from the submitted data frame and find the average (mean) and standard deviation (sd) for each temperature measured in the TSA curve. Mean and sd are smoothened by default to generate cleaner curves. The function [gam](#page-0-0) from the mgcv package is used for regression to smoothen lines. Smoothing can be turned off and the true average for each point can be given, however, plots will look messier. The qPCR machine may return temperatures with many decimal places, and TSAR only merges identical values, therefore rounding is necessary. Data is rounded to one decimal place to improve regression smoothing.

Note: All submitted data is averaged, regardless of condition or well ID. If you wish to average by condition, you will need to sort the data frame and run this function on subsets.

#### Usage

```
TSA_average(
  tsa_data,
  y = "Fluorescence",
  digits = 1,
  avg\_smooth = TRUE,sd_smooth = TRUE
)
```
#### Arguments

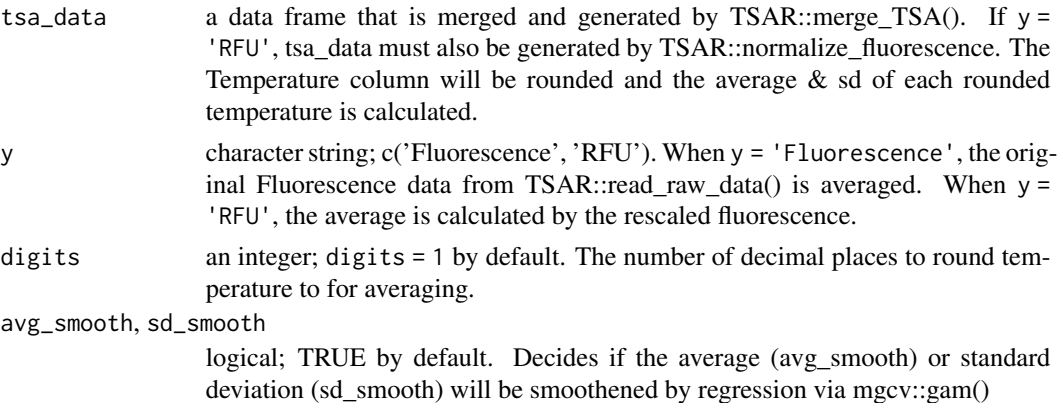

# Value

a data frame of each temperature measured with the average, sd, and  $n$  of averaged values) calculated. Depending on avg\_smooth and sd\_smooth, the smoothened lines for the maximum and mimimum sd and the average will also be returned.

# <span id="page-28-0"></span>TSA\_boxplot 29

# See Also

[merge\\_TSA](#page-10-1) and [merge\\_TSA](#page-10-1) for preparing data.

```
Other TSAR Formatting: TSA_Tms(), Tm_difference(), merge_TSA(), merge_norm(), normalize_fluorescence(),
rescale()
```
# Examples

```
data("example_tsar_data")
TSA_average(example_tsar_data,
   y = "Fluorescence", digits = 1,
    avg_smooth = TRUE, sd_smooth = TRUE
)
```
<span id="page-28-1"></span>TSA\_boxplot *TSA Box Plot*

# Description

Generates a box and whiskers plot for each condition specified. This is used to compare Tm values between the data set. See [Tm\\_difference](#page-25-1) for details.

# Usage

```
TSA_boxplot(
  tsa_data,
  control_condition = NA,
  color_by = "Protein",
  label_by = "Ligand",
  separate_legend = TRUE
)
```
# Arguments

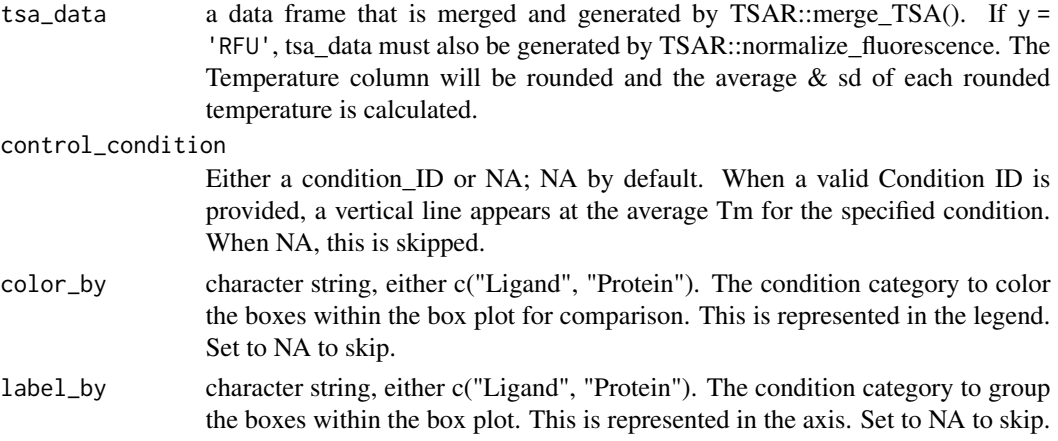

#### <span id="page-29-0"></span>separate\_legend

logical; separate\_legend = TRUE by default. When TRUE, the ggplot2 legend is separated from the TSA curve. This is to help with readability. One ggplot is returned when FALSE.

#### Value

by default, two ggplots are returned: one TSA curve and one key. When separate\_legend = FALSE one ggplot is returned.

#### See Also

[merge\\_TSA](#page-10-1) for preparing data. See [Tm\\_difference](#page-25-1) and [get\\_legend](#page-6-1) for details on function parameters.

```
Other TSA Plots: TSA_compare_plot(), TSA_wells_plot(), get_legend(), graph_tsar(), view_deriv()
```
#### Examples

```
data("example_tsar_data")
TSA_boxplot(example_tsar_data,
   color_by = "Protein",
   label_by = "Ligand", separate_legend = FALSE
)
```
<span id="page-29-1"></span>TSA\_compare\_plot *Compare TSA curves to control*

# Description

Generate a number of plots based on the input data to compare the average and standard deviation (sd) of each unique condition to a specified control condition. To see all conditions use condition\_IDs(tsa\_data).

#### Usage

```
TSA_compare_plot(
  tsa_data,
  control_condition,
  y = "Fluorescence",
  show_Tm = FALSE,
  title_by = "both",
  digits = 1)
```
# <span id="page-30-0"></span>TSA\_ligands 31

# Arguments

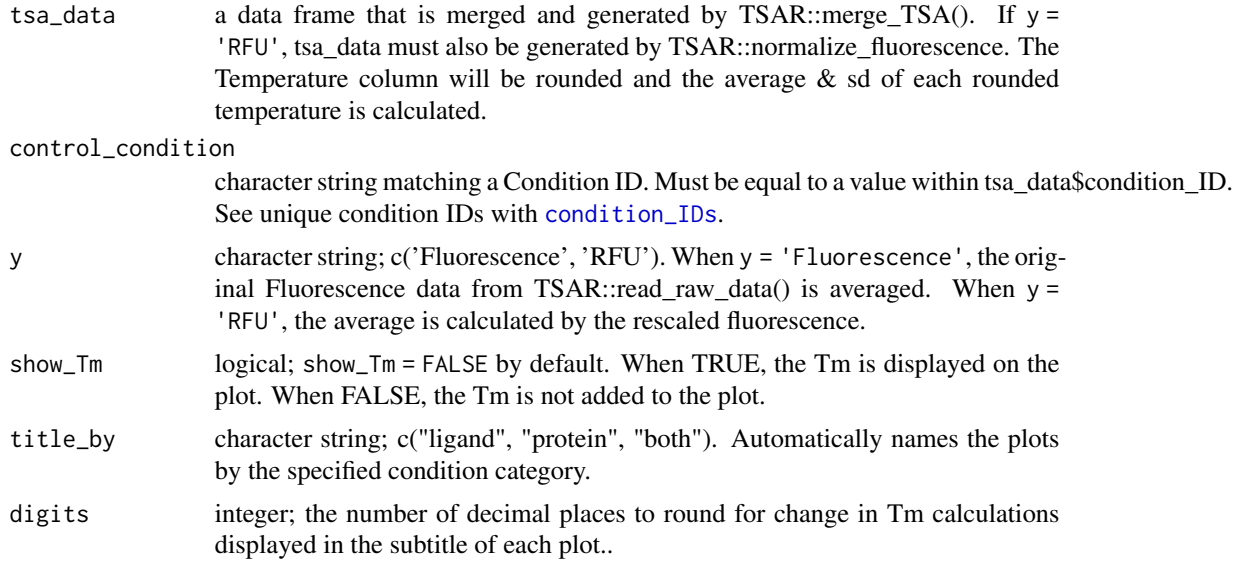

# Value

Generates a number of ggplot objects equal to the number of unique Condition IDs present in the input data.

# See Also

[merge\\_TSA](#page-10-1) and [normalize\\_fluorescence](#page-15-1) for preparing data. See [TSA\\_average](#page-27-1) and [get\\_legend](#page-6-1) for details on function parameters. See [TSA\\_wells\\_plot](#page-33-1) for individual curves of the averaged conditions shown.

Other TSA Plots: [TSA\\_boxplot\(](#page-28-1)), [TSA\\_wells\\_plot\(](#page-33-1)), [get\\_legend\(](#page-6-1)), [graph\\_tsar\(](#page-7-2)), [view\\_deriv\(](#page-34-1))

#### Examples

```
data("example_tsar_data")
TSA_compare_plot(example_tsar_data,
   y = "RFU",control_condition = "CA FL_DMSO"
)
```
<span id="page-30-1"></span>TSA\_ligands *TSA Ligands*

#### Description

This function is used to extract information from a data frame of TSA data. The Ligand values should be assigned in the TSA software.

# <span id="page-31-0"></span>Usage

TSA\_ligands(tsa\_data, n = FALSE)

# Arguments

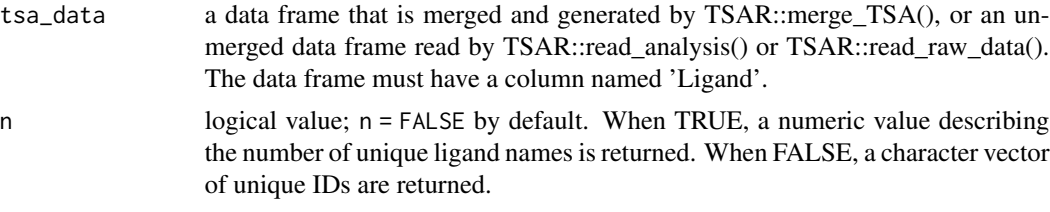

# Value

Either a character vector of unique well\_IDs or a numeric value.

# See Also

[merge\\_TSA](#page-10-1), [read\\_raw\\_data](#page-19-1), and [read\\_analysis](#page-17-1) for preparing input. Other TSA Summary Functions: [TSA\\_proteins\(](#page-31-1)), [condition\\_IDs\(](#page-3-1)), [well\\_IDs\(](#page-37-1))

### Examples

```
data("example_tsar_data")
TSA_ligands(example_tsar_data)
```
<span id="page-31-1"></span>TSA\_proteins *TSA Proteins*

# Description

This function is used to extract information from a data frame of TSA data. The Protein values should be assigned in the TSA software.

# Usage

```
TSA_proteins(tsa_data, n = FALSE)
```
# Arguments

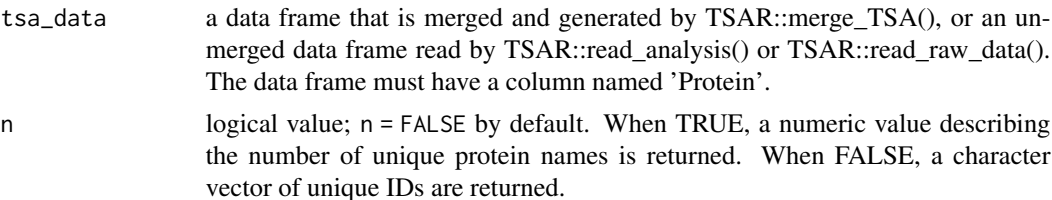

#### <span id="page-32-0"></span>TSA\_Tms 33

# Value

Either a character vector of unique well\_IDs or a numeric value.

#### See Also

```
merge_TSA, read_raw_data, and read_analysis for preparing input.
```
Other TSA Summary Functions: [TSA\\_ligands\(](#page-30-1)), [condition\\_IDs\(](#page-3-1)), [well\\_IDs\(](#page-37-1))

#### Examples

```
data("example_tsar_data")
TSA_proteins(example_tsar_data)
```
<span id="page-32-1"></span>TSA\_Tms *Reformat TSA data into TSA Tms*

# **Description**

This function is used to output calculated Tm data from TSA analysis. The input data frame will be transformed into a new format that is helpful for user reading and automated analysis. The Tm values can be listed as a data frame of individual wells or the Tms from identical conditions can be averaged. When condition\_average is TRUE (the default), samples with identical condition IDs will be aggregated and the average / standard deviation will be calculated where appropriate. To analyze multiple TSA experiments, use merge\_TSA() to make a single data frame for analysis.

# Usage

TSA\_Tms(analysis\_data, condition\_average = TRUE)

#### Arguments

analysis\_data a data frame that is unmerged and generated by TSAR::read\_analysis() or a merged TSA data frame generated by TSAR::merge\_TSA(). Data frames require a column named 'condition\_ID' for averaging.

condition\_average

logical value; n = TRUE by default. When TRUE, the average Tm is calculated by matched condition IDs within the data frame. When FALSE, each well is reported as a unique value with the corresponding Tm.

#### Value

A data frame of Tm values.

# See Also

[merge\\_TSA](#page-10-1), [read\\_raw\\_data](#page-19-1), and [read\\_analysis](#page-17-1) for preparing input.

Other TSAR Formatting: [TSA\\_average\(](#page-27-1)), [Tm\\_difference\(](#page-25-1)), [merge\\_TSA\(](#page-10-1)), [merge\\_norm\(](#page-9-1)), [normalize\\_fluorescence\(](#page-15-1)), [rescale\(](#page-23-1))

#### Examples

```
data("example_tsar_data")
TSA_Tms(example_tsar_data)
```
<span id="page-33-1"></span>TSA\_wells\_plot *TSA Well Curves Plot*

#### Description

Generates the individual curves for each well in the merged tsa data input. Options to create an average and standard deviation sd of the plot in addition to the individual curves. The average and sd will be smoothened by linear regression; see [TSA\\_average](#page-27-1) for details.

# Usage

```
TSA_wells_plot(
  tsa_data,
  y = "RFU",show_Tm = TRUE,
  Tm_label_nudge = 7.5,
  show_average = TRUE,
 plot_title = NA,
 plot_subtitle = NA,
  smooth = TRUE,
  separate_legend = TRUE
)
```
#### Arguments

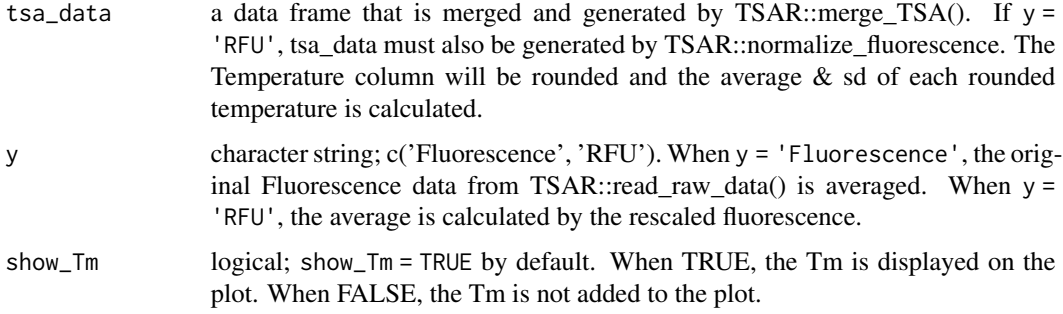

<span id="page-33-0"></span>

- <span id="page-34-0"></span>Tm\_label\_nudge numeric; Tm\_label\_nudge = 7.5 the direction in the x direction to move the Tm label. This is used prevent the label from covering data. Ignored if show\_Tm = FALSE.
- show\_average logical; show\_average = TRUE by default. When TRUE, the average is and sd is plotted as generated by [merge\\_TSA](#page-10-1).

plot\_title, plot\_subtitle

characer string, NA by default. User-specified plots to overright automatic naming.

smooth logical; smooth = TRUE by default. When TRUE, linear regression by [gam](#page-0-0) is used to make clean lines on the plot. See [TSA\\_average](#page-27-1) for more details. When FALSE, individual points are plotted (slows down rendering).

separate\_legend

logical; separate\_legend = TRUE by default. When TRUE, the ggplot2 legend is separated from the TSA curve. This is to help with readability. One ggplot is returned when FALSE.

#### Value

by default, two ggplots are returned: one TSA curve and one key. When separate\_legend = FALSE one ggplot is returned.

#### See Also

[merge\\_TSA](#page-10-1) and [normalize\\_fluorescence](#page-15-1) for preparing data. See [TSA\\_average](#page-27-1) and [get\\_legend](#page-6-1) for details on function parameters.

Other TSA Plots: [TSA\\_boxplot\(](#page-28-1)), [TSA\\_compare\\_plot\(](#page-29-1)), [get\\_legend\(](#page-6-1)), [graph\\_tsar\(](#page-7-2)), [view\\_deriv\(](#page-34-1))

#### Examples

```
data("example_tsar_data")
check <- subset(example_tsar_data, condition_ID == "CA FL_PyxINE HCl")
TSA_wells_plot(check, separate_legend = FALSE)
```
<span id="page-34-1"></span>view\_deriv *View Derivative Curves*

#### Description

Function reviews data by well and output a graph of the all derivatives wanted. Function called within graph\_tsar function but also runnable outside.

#### Usage

```
view_deriv(tsar_data, frame_by = "Well")
```
# <span id="page-35-0"></span>Arguments

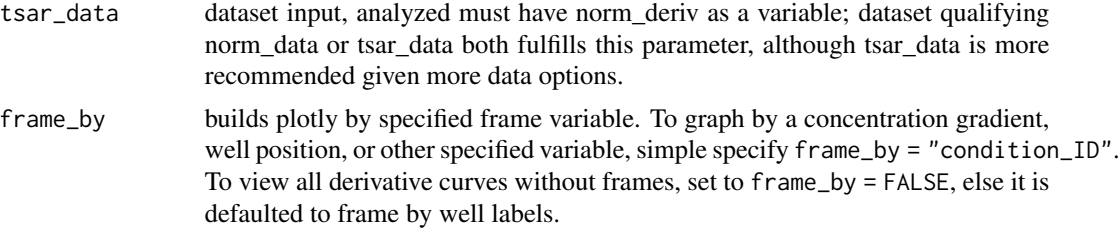

# Value

plotly object of derivative curves

# See Also

```
Other TSA Plots: TSA_boxplot(), TSA_compare_plot(), TSA_wells_plot(), get_legend(),
graph_tsar()
```
# Examples

```
data("example_tsar_data")
view_deriv(example_tsar_data, frame_by = "condition_ID")
```
<span id="page-35-1"></span>view\_model *View Model*

# Description

Function reviews data by well and output a graph of the fit and a graph of derivative. Function called within analyze\_norm function.

# Usage

```
view_model(raw_data)
```
# Arguments

raw\_data dataset input, not processing needed

# Value

list of two ggplot graphs

#### See Also

```
Other data_preprocess: model_boltzmann(), model_fit(), model_gam(), normalize(), remove_raw(),
run_boltzmann(), screen(), weed_raw()
```
#### <span id="page-36-0"></span>weed\_raw 37

# Examples

```
data("qPCR_data1")
test <- subset(qPCR_data1, Well.Position == "A01")
test <- normalize(test)
gammodel <- model_gam(test, x = test$Temperature, y = test$Normalized)
test <- model_fit(test, model = gammodel)
view_model(test)
```
<span id="page-36-1"></span>

weed\_raw *Weed raw data for corrupt curves*

# Description

The weed\_raw function allows users to interact with a screening graph and select curves to weed out before entering analysis. Function wraps together [screen](#page-24-1) and [remove\\_raw](#page-22-1).

#### Usage

```
weed_raw(raw_data, checkrange = NULL, checklist = NULL)
```
#### Arguments

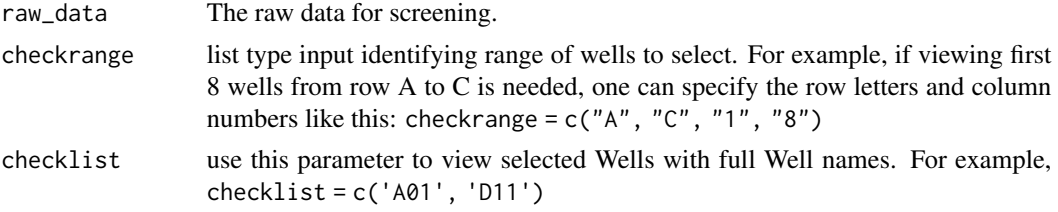

# Value

prompts separate app window for user interaction, does not return specific value

# See Also

[screen](#page-24-1) and [remove\\_raw](#page-22-1)

```
Other data_preprocess: model_boltzmann(), model_fit(), model_gam(), normalize(), remove_raw(),
run_boltzmann(), screen(), view_model()
```

```
data("qPCR_data1")
if (interactive()) {
   runApp(weed_raw(qPCR_data1, checkrange = c("A", "B", "1", "12")))
}
```
<span id="page-37-1"></span><span id="page-37-0"></span>

This function is used to extract information of the well IDs from a merged TSA data frame. Well IDs are automatically generated by the read\_analysis and read\_raw\_data functions in the automated workflow. This function returns either a character vector of unique IDs present or a numeric value of the number of unique IDs.

# Usage

well\_IDs(tsa\_data, n = FALSE)

# Arguments

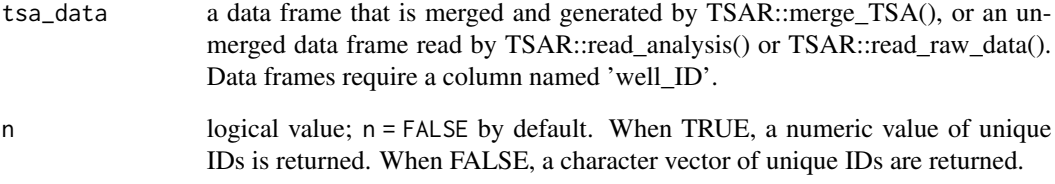

# Value

Either a character vector of unique well IDs or a numeric value.

# See Also

[merge\\_TSA](#page-10-1), [read\\_raw\\_data](#page-19-1), and [read\\_analysis](#page-17-1) for preparing input.

Other TSA Summary Functions: [TSA\\_ligands\(](#page-30-1)), [TSA\\_proteins\(](#page-31-1)), [condition\\_IDs\(](#page-3-1))

```
data("example_tsar_data")
well_IDs(example_tsar_data)
```
<span id="page-38-0"></span>well\_information *example well information Data*

#### Description

Dataset Description: This file is a readin using well\_information\_template. File contains the conditions of well, specifying protein and ligand content in well. All experimental setup and relevant information are determined and manually put in by the author of this package.

# Usage

data(well\_information)

# Format

A data frame with the following columns:

...1 n/a

Protein...2 Protein in Well 1 Ligand...3 Ligand in Well 1 Protein...4 Protein in Well 2 Ligand...5 Ligand in Well 2 Protein...6 Protein in Well 3 Ligand...7 Ligand in Well 3 Protein...8 Protein in Well 4 Ligand...9 Ligand in Well 4 Protein...10 Protein in Well 5 Ligand...11 Ligand in Well 5 Protein...12 Protein in Well 6 Ligand...13 Ligand in Well 6 Protein...14 Protein in Well 7 Ligand...15 Ligand in Well 7 Protein...16 Protein in Well 8 Ligand...17 Ligand in Well 8 Protein...18 Protein in Well 9 Ligand...19 Ligand in Well 9 Protein...20 Protein in Well 10 Ligand...21 Ligand in Well 10 Protein...22 Protein in Well 11 Ligand...23 Ligand in Well 11 Protein...24 Protein in Well 12 Ligand...25 Ligand in Well 12

# <span id="page-39-0"></span>Value

well information data frame

well\_information\_template

*Well Information Template*

# Description

Dataset Description: Template specifies the way condition information will be read in as, specifying protein and ligand content in well.

# Usage

```
data(well_information_template)
```
# Format

A data frame with the following columns:

...1 n/a

Protein...2 Protein in Well 1 Ligand...3 Ligand in Well 1 Protein...4 Protein in Well 2 Ligand...5 Ligand in Well 2 Protein...6 Protein in Well 3 Ligand...7 Ligand in Well 3 Protein...8 Protein in Well 4 Ligand...9 Ligand in Well 4 Protein...10 Protein in Well 5 Ligand...11 Ligand in Well 5 Protein...12 Protein in Well 6 Ligand...13 Ligand in Well 6 Protein...14 Protein in Well 7 Ligand...15 Ligand in Well 7 Protein...16 Protein in Well 8 Ligand...17 Ligand in Well 8 Protein...18 Protein in Well 9 Ligand...19 Ligand in Well 9 Protein...20 Protein in Well 10 Ligand...21 Ligand in Well 10

#### <span id="page-40-0"></span>write\_tsar 41

Protein...22 Protein in Well 11 Ligand...23 Ligand in Well 11 Protein...24 Protein in Well 12 Ligand...25 Ligand in Well 12

# Value

well information template in data frame

<span id="page-40-1"></span>write\_tsar *write output files*

# Description

writes output into csv or txt files

#### Usage

write\_tsar(data, name, file = "txt")

# Arguments

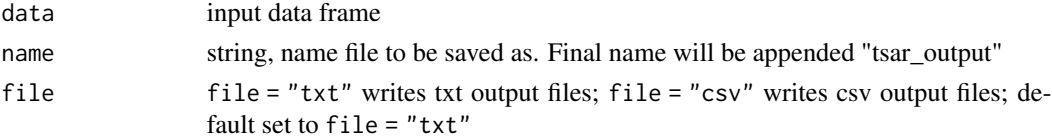

# Value

file output on the working directory where data was read in

# See Also

Other read\_write\_analysis: [join\\_well\\_info\(](#page-7-1)), [read\\_tsar\(](#page-21-1))

```
data("qPCR_data1")
result <- gam_analysis(qPCR_data1,
   smoothed = TRUE, fluo_col = 5,
   selections = c(
        "Well.Position", "Temperature", "Fluorescence", "Normalized"
   )
\lambdaoutput_data <- read_tsar(result, output_content = 2)
# example does not run, will build excessive file in package
# write_tsar(output_data, name = "2022_03_18_test", file = "txt")
```
# <span id="page-41-0"></span>**Index**

∗ Read TSA Data read\_analysis, [18](#page-17-0) read\_raw\_data, [20](#page-19-0) ∗ TSA Plots get\_legend, [7](#page-6-0) graph\_tsar, [8](#page-7-0) TSA\_boxplot, [29](#page-28-0) TSA\_compare\_plot, [30](#page-29-0) TSA\_wells\_plot, [34](#page-33-0) view\_deriv, [35](#page-34-0) ∗ TSA Summary Functions condition\_IDs, [4](#page-3-0) TSA\_ligands, [31](#page-30-0) TSA\_proteins, [32](#page-31-0) well\_IDs, [38](#page-37-0) ∗ TSAR Formatting merge\_norm, [10](#page-9-0) merge\_TSA, [11](#page-10-0) normalize\_fluorescence, [16](#page-15-0) rescale, [24](#page-23-0) Tm\_difference, [26](#page-25-0) TSA\_average, [28](#page-27-0) TSA\_Tms, [33](#page-32-0) ∗ data\_preprocess model\_boltzmann, [12](#page-11-0) model\_fit, [13](#page-12-0) model\_gam, [14](#page-13-0) normalize, [15](#page-14-0) remove\_raw, [23](#page-22-0) run\_boltzmann, [24](#page-23-0) screen, [25](#page-24-0) view model. [36](#page-35-0) weed\_raw, [37](#page-36-0) ∗ dataset example\_tsar\_data, [5](#page-4-0) qPCR\_data1, [17](#page-16-0) qPCR\_data2, [18](#page-17-0) well\_information, [39](#page-38-0) well\_information\_template, [40](#page-39-0) ∗ read\_write\_analysis join\_well\_info, [8](#page-7-0) read\_tsar, [22](#page-21-0) write\_tsar, [41](#page-40-0) ∗ tsa\_analysis gam\_analysis, [6](#page-5-0) Tm\_est, [27](#page-26-0) analyze\_norm, [3](#page-2-0) condition\_IDs, [4,](#page-3-0) *[8](#page-7-0)*, *[12](#page-11-0)*, *[19](#page-18-0)*, *[21](#page-20-0)*, *[26](#page-25-0)*, *[31](#page-30-0)[–33](#page-32-0)*, *[38](#page-37-0)* example\_tsar\_data, [5](#page-4-0) gam, *[14](#page-13-0)*, *[28](#page-27-0)*, *[35](#page-34-0)* gam\_analysis, *[3](#page-2-0)*, [6,](#page-5-0) *[15](#page-14-0)*, *[22](#page-21-0)*, *[27](#page-26-0)* get\_legend, [7,](#page-6-0) *[8](#page-7-0)*, *[30,](#page-29-0) [31](#page-30-0)*, *[35,](#page-34-0) [36](#page-35-0)* graph\_tsar, *[7](#page-6-0)*, [8,](#page-7-0) *[30,](#page-29-0) [31](#page-30-0)*, *[35,](#page-34-0) [36](#page-35-0)* join\_well\_info, *[3](#page-2-0)*, [8,](#page-7-0) *[22](#page-21-0)*, *[41](#page-40-0)* merge\_norm, *[8](#page-7-0)*, [10,](#page-9-0) *[12](#page-11-0)*, *[17](#page-16-0)*, *[24](#page-23-0)*, *[26](#page-25-0)*, *[29](#page-28-0)*, *[34](#page-33-0)* merge\_TSA, *[4](#page-3-0)*, *[10](#page-9-0)*, [11,](#page-10-0) *[12](#page-11-0)*, *[17](#page-16-0)*, *[20](#page-19-0)[–22](#page-21-0)*, *[24](#page-23-0)*, *[26](#page-25-0)*, *[29](#page-28-0)[–35](#page-34-0)*, *[38](#page-37-0)* model\_boltzmann, [12,](#page-11-0) *[14](#page-13-0)*, *[16](#page-15-0)*, *[23](#page-22-0)*, *[25](#page-24-0)*, *[36,](#page-35-0) [37](#page-36-0)* model\_fit, *[13](#page-12-0)*, [13,](#page-12-0) *[14](#page-13-0)*, *[16](#page-15-0)*, *[23](#page-22-0)*, *[25](#page-24-0)*, *[36,](#page-35-0) [37](#page-36-0)* model\_gam, *[13,](#page-12-0) [14](#page-13-0)*, [14,](#page-13-0) *[16](#page-15-0)*, *[23](#page-22-0)*, *[25](#page-24-0)*, *[36,](#page-35-0) [37](#page-36-0)* normalize, *[13,](#page-12-0) [14](#page-13-0)*, [15,](#page-14-0) *[23](#page-22-0)[–25](#page-24-0)*, *[36,](#page-35-0) [37](#page-36-0)* normalize\_fluorescence, *[10](#page-9-0)*, *[12](#page-11-0)*, [16,](#page-15-0) *[24](#page-23-0)*, *[26](#page-25-0)*, *[29](#page-28-0)*, *[31](#page-30-0)*, *[34,](#page-33-0) [35](#page-34-0)* qPCR\_data1, [17](#page-16-0) qPCR\_data2, [18](#page-17-0) read\_analysis, *[4](#page-3-0)*, *[11,](#page-10-0) [12](#page-11-0)*, [18,](#page-17-0) *[19](#page-18-0)*, *[21,](#page-20-0) [22](#page-21-0)*, *[32](#page-31-0)[–34](#page-33-0)*, *[38](#page-37-0)* read\_raw\_data, *[11,](#page-10-0) [12](#page-11-0)*, *[17](#page-16-0)*, *[19,](#page-18-0) [20](#page-19-0)*, [20,](#page-19-0) *[21](#page-20-0)*, *[32](#page-31-0)[–34](#page-33-0)*, *[38](#page-37-0)* read\_tsar, *[3](#page-2-0)*, *[9](#page-8-0)*, [22,](#page-21-0) *[41](#page-40-0)* remove\_raw, *[13,](#page-12-0) [14](#page-13-0)*, *[16](#page-15-0)*, [23,](#page-22-0) *[25](#page-24-0)*, *[36,](#page-35-0) [37](#page-36-0)*

#### $I<sub>N</sub>$  and  $I<sub>3</sub>$  and  $I<sub>43</sub>$

rescale , *[10](#page-9-0)* , *[12](#page-11-0)* , *[17](#page-16-0)* , [24](#page-23-0) , *[26](#page-25-0)* , *[29](#page-28-0)* , *[34](#page-33-0)* run\_boltzmann , *[13](#page-12-0) , [14](#page-13-0)* , *[16](#page-15-0)* , *[23](#page-22-0)* , [24](#page-23-0) , *[25](#page-24-0)* , *[36,](#page-35-0) [37](#page-36-0)*

screen , *[13](#page-12-0) [–16](#page-15-0)* , *[23](#page-22-0)* , *[25](#page-24-0)* , [25](#page-24-0) , *[36,](#page-35-0) [37](#page-36-0)*

Tm\_difference , *[8](#page-7-0)* , *[10](#page-9-0)* , *[12](#page-11-0)* , *[17](#page-16-0)* , *[24](#page-23-0)* , [26](#page-25-0) , *[29](#page-28-0) , [30](#page-29-0)* , *[34](#page-33-0)* Tm\_est , *[6](#page-5-0)* , [27](#page-26-0) TSA\_average , *[10](#page-9-0)* , *[12](#page-11-0)* , *[17](#page-16-0)* , *[24](#page-23-0)* , *[26](#page-25-0)* , [28](#page-27-0) , *[31](#page-30-0)* , *[34](#page-33-0) , [35](#page-34-0)* TSA\_boxplot , *[7,](#page-6-0) [8](#page-7-0)* , *[26](#page-25-0)* , [29](#page-28-0) , *[31](#page-30-0)* , *[35](#page-34-0) , [36](#page-35-0)* TSA\_compare\_plot , *[7,](#page-6-0) [8](#page-7-0)* , *[30](#page-29-0)* , [30](#page-29-0) , *[35](#page-34-0) , [36](#page-35-0)* TSA\_ligands , *[4](#page-3-0)* , [31](#page-30-0) , *[33](#page-32-0)* , *[38](#page-37-0)* TSA\_proteins , *[4](#page-3-0)* , *[32](#page-31-0)* , [32](#page-31-0) , *[38](#page-37-0)* TSA\_Tms , *[8](#page-7-0)* , *[10](#page-9-0)* , *[12](#page-11-0)* , *[17](#page-16-0)* , *[24](#page-23-0)* , *[26](#page-25-0)* , *[29](#page-28-0)* , [33](#page-32-0) TSA\_wells\_plot , *[7,](#page-6-0) [8](#page-7-0)* , *[30](#page-29-0) , [31](#page-30-0)* , [34](#page-33-0) , *[36](#page-35-0)*

view\_deriv , *[7,](#page-6-0) [8](#page-7-0)* , *[30](#page-29-0) , [31](#page-30-0)* , *[35](#page-34-0)* , [35](#page-34-0) view\_model , *[13](#page-12-0) , [14](#page-13-0)* , *[16](#page-15-0)* , *[23](#page-22-0)* , *[25](#page-24-0)* , [36](#page-35-0) , *[37](#page-36-0)*

weed\_raw , *[13](#page-12-0) , [14](#page-13-0)* , *[16](#page-15-0)* , *[23](#page-22-0)* , *[25](#page-24-0)* , *[36](#page-35-0)* , [37](#page-36-0) well\_IDs , *[4](#page-3-0)* , *[8](#page-7-0)* , *[12](#page-11-0)* , *[19](#page-18-0)* , *[21](#page-20-0)* , *[32](#page-31-0) , [33](#page-32-0)* , [38](#page-37-0) well\_information , [39](#page-38-0) well\_information\_template , [40](#page-39-0) write\_tsar , *[3](#page-2-0)* , *[9](#page-8-0)* , *[22](#page-21-0)* , [41](#page-40-0)